## **Soft Xpansion - PDF & Print Product Family**

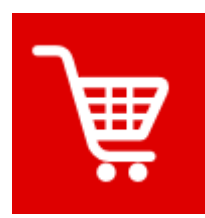

**PDF & Print software powerful applications, attractive prices!**

Each time, the Offer of the Month features a new software bargain presented by soft Xpansion. Benefit from discounts of up to [50 % for our PDF & Print programs. In special](http://en.soft-xpansion.eu/shop/) cases, even less than half the price will be possible.

Dont´ t miss these offers and have a look at our Offer of the Month regularly!

# **Offer of the Month Apple Tools for Software Developers** (**Apps for Ta**blets & Phones

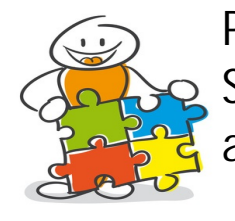

**PDF Xpansion SDK: powerful Software libaries for your applications!**

The PDF Xpansion SDK ist a set of solutions for software developers. It provides various tools to implement PDF functionality into the Windows applications you develop.

Version 11 includes support of Windows 10 and of the UWP platform. It includes a API for the implementation of PDF-based e-invoicing (ZUGFeRD format), a XMP API [and it enables developers to implement the](http://en.soft-xpansion.eu/products/dev-tools/pdfsdk11/)  use of dynamic forms (XFA format).

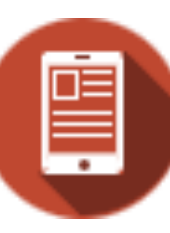

**Products for mobile devices: PDF apps for your tablet and for smartphones.**

The Windows Store offers several PDF apps developed by soft Xpansion for tablets (Win RT) and smartphones (Windows Phone): freeware (PDF Xpansion Reader) and Perfect PDF apps for various scopes of interest - PDF creation, conversion, commenting, changing [the document structure, digital signatures or](http://en.soft-xpansion.eu/pdf-apps/) protection against unauthorized access by applying professional encryption. The apps are available in ten languages.

### **Support, Updates, Product Activation**

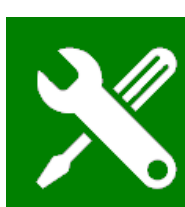

E-Mail: [support@soft-xpansion.com](mailto:support@soft-xpansion.com) **Technical Support** Phone: +49 (0)234 588 01265 (Mo-Fr 9:00 - 17:00 CET)

Please specify your product key and send files, screenshots and error messages in your support request, so that we can identify your [product version/problem and provide you with quick, accurate service. Moreover, update your product regularly on the Update Page.](http://en.soft-xpansion.eu/support)

**Program Reactivation:** If you have purchased a new computer or have significantly changed your system configuration, you may be prompted for the new activation of your product. Please use our [Activation Page](http://en.soft-xpansion.eu/support/ra/) on the Internet for this purpose.